#### **CIRCUITI RC IN REGIME SIMUSOIDALE**

Lo studio dei circuiti *RC* in regime sinusoidale riveste particolare importanza, poiché essi costituiscono i più semplici esempi di filtri passa-basso e passa-alto. Inoltre la conoscenza del comportamento dei circuiti *RC* sottoposti a segnali di ampiezza costante e frequenza variabile da zero a infinito, facilita enormemente lo studio degli amplificatori RC, consentendo di afferrare subito il concetto di *banda passante* e le cause delle limitazioni nella risposta alle basse e alle alte frequenze.

# **Circuiti RC in regime sinusoidale**

Consideriamo ora il comportamento dei circuiti costituiti da resistenze e capacità, quando all'ingresso venga posta una tensione sinusoidale di frequenza variabile e troviamo la tensione corrispondente d'uscita. Quest'ultima sarà anch'essa di forma sinusoidale, ma la sua ampiezza e la sua fase dipenderanno dai parametri del circuito e dal valore della frequenza.

Procediamo mantenendo costante l'ampiezza della tensione d'ingresso e facciamo variare la sua frequenza da zero a infinito. Per ogni valore della frequenza si determina l'ampiezza della tensione d'uscita e la sua fase, riferita alla tensione d'ingresso. Infine si costruiscono per punti le due curve *ampiezza-frequenza* e *fase-frequenza,* nonché il *diagramma polare* che dà con ogni suo punto, quotato in frequenza, contemporaneamente l'ampiezza e la fase della tensione d'uscita.

# **Circuito RC, filtro passa basso**

Prendiamo in esame il comportamento del circuito mostrato in fig. 1; esso costituisce il tipico esempio di *filtro passa-basso.*

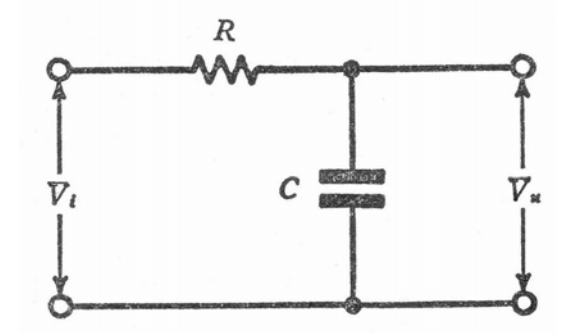

La corrente  $\bar{I}$  per una frequenza generica è:

$$
\overline{I} = \frac{\overline{V_i}}{R + \frac{1}{j\omega C}}
$$
 (1)

E la tensione di uscita:

$$
\overline{V_u} = \overline{I} \frac{1}{j\omega C} \tag{2}
$$

Che con la (1) diventa:

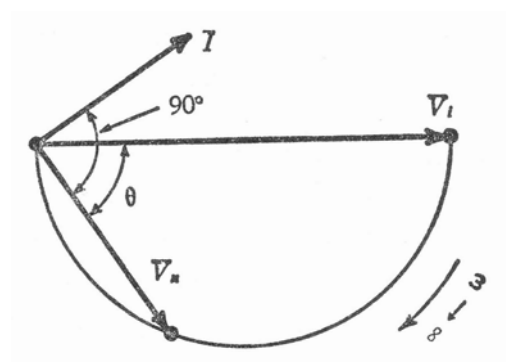

Fig. 1 – Filtro RC passa basso Fig. 2 – Diagramma polare relativo al filtro RC passa basso

$$
\overline{V_u} = \frac{\overline{V_i}}{1 + j\omega C}
$$
 (3)

L'espressione (3) che lega la tensione d'ingresso con quella di uscita è del tipo vettoriale; si ha per il modulo e la fase:

$$
V_u = \frac{V_i}{\sqrt{1 + (\omega RC)^2}}
$$
 (4)  

$$
\phi = -\arctan(\omega RC)
$$
 (5)

In fig. 2 è riportato il diagramma polare relativo al circuito in esame. La sua costruzione è fatta come segue: si mette sull'asse reale positivo il vettore  $\overline{V_i}$ , quindi si disegna il vettore che rappresenta la corrente *I* per una frequenza generica e in relazione ad essa si porta a 90° in ritardo la tensione  $\overline{V_u}$ . Si può dimostrare come al variare della frequenza da zero a infinito, l'estremo del vettore  $\overline{V}_u$ , si muova su di un semicerchio avente come diametro  $\overline{V}_i$  e passi dal valore massimo  $\overline{V}_u = \overline{V}_i$  e sfasamento  $\phi = 0$  per frequenza zero, al valore  $\overline{V}_u = 0$  e sfasamento  $\phi = 90^\circ$  per frequenza infinita. Il semicerchio così costruito costituisce il *diagramma* polare del filtro passa-basso e ogni suo punto che si ha per una frequenza ben definita, dà contemporaneamente ampiezza e fase di  $\overline{V}_\nu$ . In pratica si preferisce ricavare, dalle (4) e (5) due diagrammi separati, uno per l'ampiezza e uno per la fase.

# **Curva di risposta del filtro passa basso**

La tensione d'uscita  $V_{\mu}$ , come si è visto, diminuisce all'aumentare della frequenza; ciò è evidente considerando che la reattanza capacitiva diminuisce e quindi la maggior parte della tensione d'ingresso *Vi* , d'ampiezza costante, cade sulla resistenza R.

Il circuito si comporta perciò come un *partitove* o *attenuatoue selettivo;* ad esso, poiché l'attenuazione è molto piccola alle basse frequenze, si dà il nome di *filtro passa-basso.* I1 significato è semplice: il filtro fa passare (cioè si ritrova in uscita) quasi tutta l'ampiezza del segnale d'ingresso alle basse frequenze, mentre dà, in uscita, una tensione che decresce rapidamente a zero all'aumentare della frequenza.

Definiamo come *rapporto* di *trasferimento* (o *attenuazione)* del filtro passa-basso i1 rapporto tra i moduli della tensione d'uscita e di quella d'ingresso:

$$
a = \frac{V_u}{V_i} \tag{6}
$$

Nel nostro caso con la (4) si ha:

$$
a = \frac{1}{\sqrt{1 + (\omega RC)^2}}\tag{7}
$$

Il valore della frequenza per cui  $a = \frac{1}{\sqrt{2}}$ prende il nome di *frequenza di taglio* ed è quella frequenza per

cui la tensione di uscita vale 0,707 del valore della tensione d'ingresso.

In corrispondenza di  $f_t$  la (5) fornisce  $\phi = 45^\circ$ , cioè lo sfasamento tra ingresso e uscita alla frequenza di taglio è di 45°, con l'uscita in ritardo.

Con le (8) e (5) assegnando alla frequenza diversi valori si possono tracciare per punti le curve *ampiezza-frequenza* e *fase-frequenza* del filtro in esame.

È però più utile tracciare due curve universali, cioè valevoli per qualunque filtro passa-basso RC, indipendentemente dai valori dei componenti.

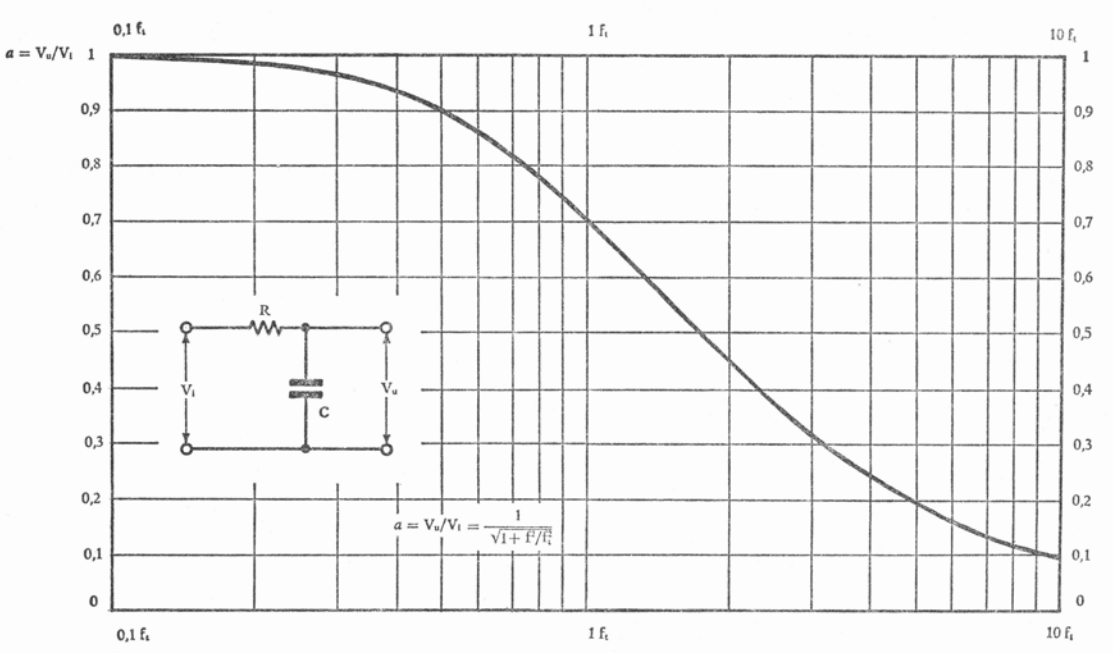

Fig 3 – Curva universale di risposta del filtro passa-basso ampiezza-frequenza

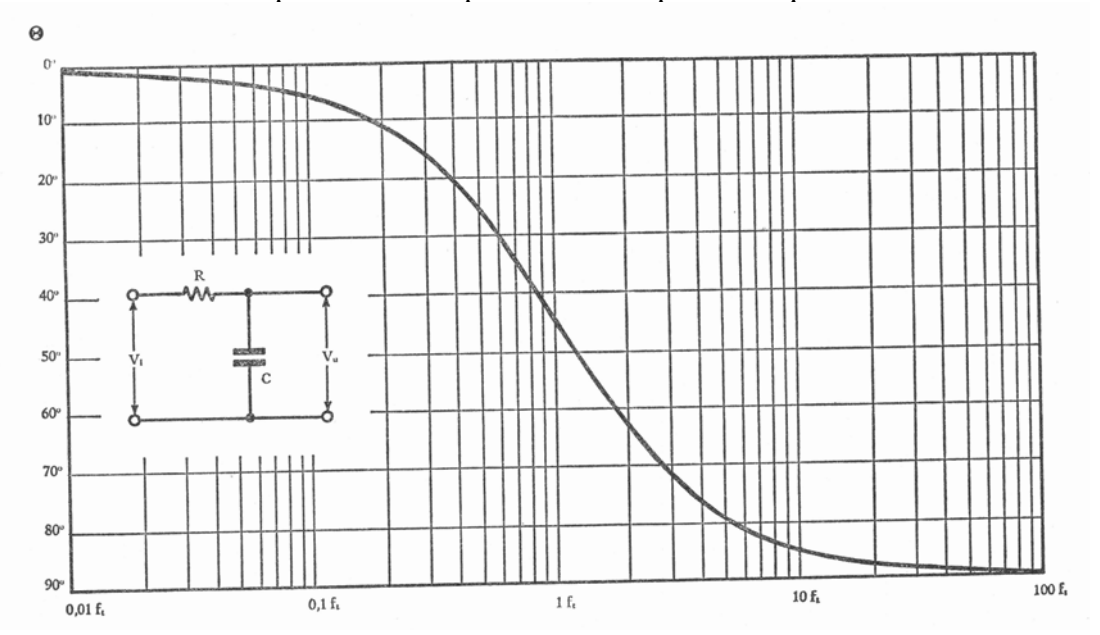

Fig 4 – Curva universale di risposta del filtro passa-basso fase-frequenza

#### **Circuito RC, filtro passa-alto**

Prendiamo in esame il comportamento del circuito mostrato in fig.6*;* esso costituisce un esempio tipico di *filtro passa-alto.*

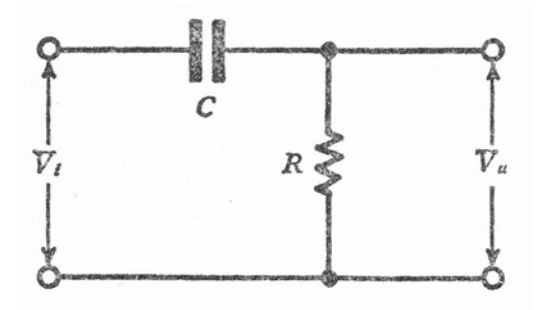

Troviamo la corrente *I* :

$$
\overline{I} = \frac{V_i}{R + \frac{1}{j\omega C}}
$$
 (12)

E la tensione di uscita:

$$
\overline{V_u} = R\overline{I} \tag{13}
$$

Che con la (12) diventa:

$$
\overline{V_u} = R \frac{\overline{V_i}}{R + \frac{1}{j\omega C}} = \frac{\overline{V_i}}{1 + \frac{1}{j\omega RC}}
$$
(14)

Si ottiene dalla (14) in modulo e fase:

$$
V_u = \frac{1}{\sqrt{1 + \frac{1}{(\omega RC)^2}}}
$$
 (15)  

$$
\phi = \arctan \frac{1}{\omega RC}
$$
 (16)

Analogamente a quanto fatto per il filtro passa-basso, tracciamo in fig. **7** il diagramma polare che è simile a quello precedente, però si trova tutto nel semipiano positivo:  $\overline{V_u}$  è sempre in anticipo su  $\overline{V_i}$  e l'estremo del vettore si muove per *f* che va da zero a infinito dalla posizione  $V_u = 0$  e  $\phi = 90^\circ$  a quella  $V_{\mu} = V_{i}$  e  $\phi = 0$ .

Si ha ancora per la *funzione* di *trasferimento o attenuazione*:

$$
a = \frac{V_u}{V_i} = \frac{1}{\sqrt{1 + \frac{1}{(\omega RC)^2}}}
$$
(17)

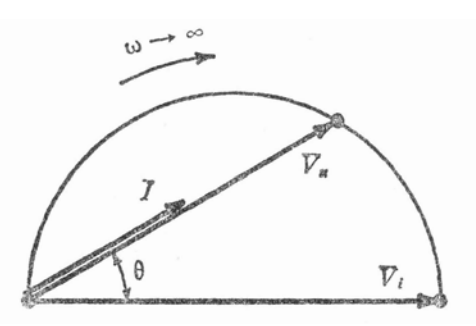

Fig. 6 – Filtro passa-alto Fig. 7 – Diagramma polare del filtro passa-alto

Analogamente al filtro precedente si possono tracciare le curve di risposta universali dell'attenuazione e della fase per il filtro passa-alto; queste curve sono riportate nelle figg. 8 e 9.

Dalla curva dell'attenuazione si vede come sia giustificato il nome di filtro passa-alto; infatti per basse frequenze la tensione d'uscita tende a zero, poiché scorre una corrente modestissima e quasi tutta la tensione d'ingresso si localizza ai capi del condensatore. Al crescere della frequenza la reattanza offerta dal condensatore diminuisce; la corrente e la caduta sulla resistenza aumentano fino a che per  $f = \infty$  è  $V<sub>u</sub> = V<sub>i</sub>$  e il condensatore può considerarsi un cortocircuito.

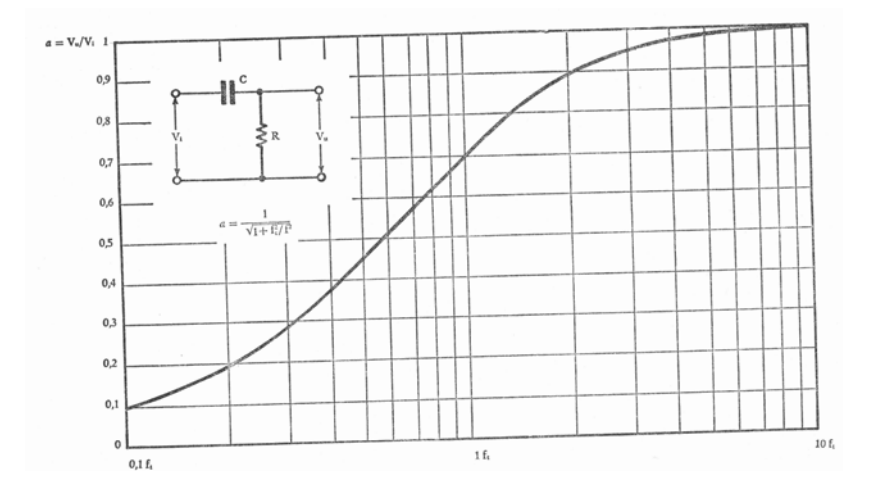

Fig. 8 - Curva universale di risposta del filtro passa-alto ampiezza-frequenza

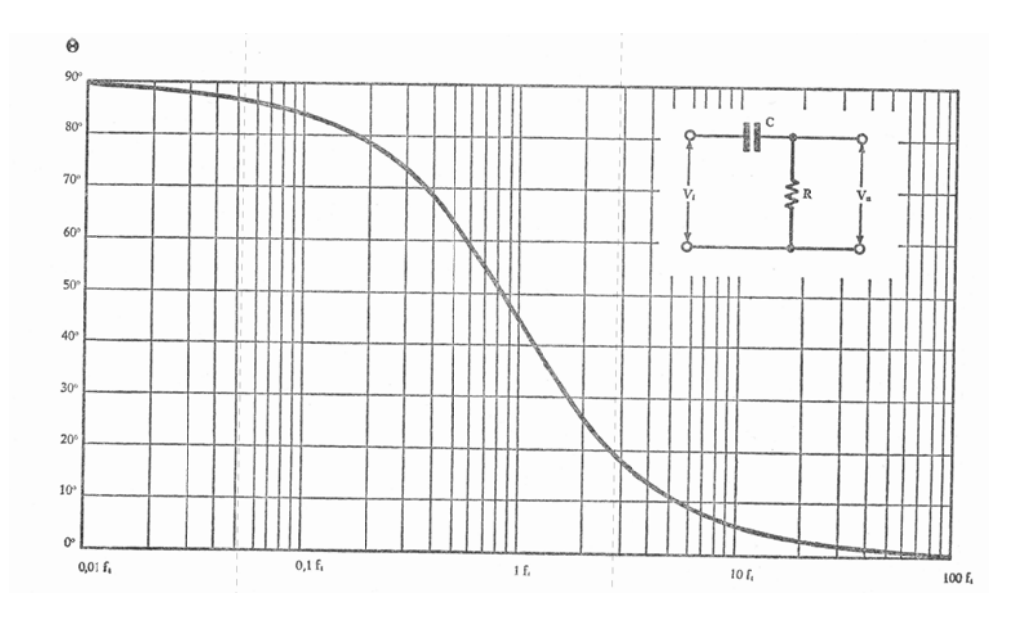

Fig 9 – Curva universale di risposta del filtro passa-alto fase-frequenza